## **Remplacement du LM323K sur Driver WPC**

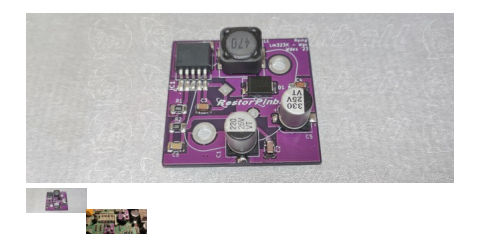

Remplacement du LM323K sur Carte Driver Wpc

Note : Pas noté **Prix** 11,00 €

Montant des Taxes1,83 €

[Poser une question sur ce produit](https://www.restorpinball.com/index.php?option=com_virtuemart&view=productdetails&task=askquestion&virtuemart_product_id=4592&virtuemart_category_id=179&tmpl=component)

**Fournisseurs[Restorpinball](https://www.restorpinball.com/index.php?option=com_virtuemart&view=manufacturer&virtuemart_manufacturer_id=4&tmpl=component)** 

## Description du produit

- Remplacement du LM323K sur la carte driver WPC uniquement
- Se monte en lieu et place soit du LM323K
- Dans tous les cas, suffit de le mettre en place
- **Veuillez retirer les vis d'origine et écrous (ne plus utiliser car des fois elles sont soit dans un sens, soit dans l'autre et ou toute oxydées) au préalable.**
- 
- Mettre les deux fils centraux (bout de broche de composant que vous récupérez) et pour la masse, les deux vis cylindriques M4 (neuves), empreinte plate uniquement
- Entre la driver et la carte dans ce cas là deux minis rondelles isolantes
- Dans le cas des deux nouvelles vis, veuillez mettre l'écrou et la rondelle frein coté soudures
- Si vous voulez vous pouvez aussi souder les deux anneaux de masse avec un bout de fil, plus simple aussi
- Laissez 1 mm de jeu entre l'adaptateur et la driver, afin que la carte ne soit pas en contact physique (une piste de masse d'origine pourrait causer un soucis éventuel)
- Soudez et c'est fini
- Tous les modules là sont testés systématiquement et la fourchette de 30 cartes testées donne de 5.05 à 5.11V (normal car les résistances et self ont une tolérance)

Ce module fonctionne en très haute fréquence, et ne chauffe qu'un peu. Soit ne demande aucun dissipateur.

Sur la seconde photo je vous montre le sens pour son implantation

Lot de 1 pièce